Universidade Federal de Campina Grande CENTRO DE ENGENHARIA ELÉTRICA E INFORMÁTICA UNIDADE ACADÊMICA DE ENGENHARIA ELÉTRICA

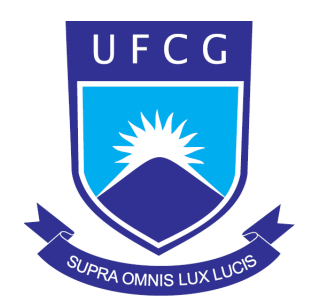

#### TRABALHO DE CONCLUSÃO DE CURSO

*Conversores CA-CA Usando Indutores Acoplados Com Melhoria Do Fator de Potˆencia na Entrada*

#### Antonio Isaac Luna de Lacerda

Orientador: Prof. Dr. Edison Roberto Cabral da Silva

Campina Grande - PB Julho de 2010

### Conversores CA-CA Usando Indutores Acoplados Com Melhoria Do Fator de Potência na Entrada

Antonio Isaac Luna de Lacerda

Trabalho de Conclusão de Curso apresentado à Unidade Acadêmica de Engenharia Elétrica como parte dos requisitos para obtenção do título de Engenheiro Eletricista.

Orientador: Prof. Dr. Edison Roberto Cabral da Silva

Campina Grande - PB Julho de 2010

### Conversores CA-CA Usando Indutores Acoplados Com Melhoria Do Fator de Potência na Entrada

Antonio Isaac Luna de Lacerda

Trabalho de Conclusão de Curso apresentado à Unidade Acadêmica de Engenharia Elétrica como parte dos requisitos para obtenção do título de Engenheiro Eletricista.

#### Edison Roberto Cabral da Silva, Dr., UFCG Orientador

Professor da banca, Dr., UFCG Componente da Banca

> Campina Grande - PB Julho de 2010

## Agradecimentos

A Deus, que é o autor e consumador da minha história, por ter me dado força e sabedoria durante toda a trajetória da minha vida.

A meus pais, José Laércio de Lacerda e Maria Luna Tavares, por todo amor e apoio necessários ao meu desenvolvimento como pessoa.

A minha namorada Ana Paula, pelo amor, carinho, paciência, estímulo e companheirismo. Aos meus irm˜aos Ivete e Marcelo que sempre acreditaram no meu potencial e s˜ao participantes de mais esta vitória.

Ao Professor Edison Roberto Cabral da Silva, pela orientação, apoio, oportunidades, ajuda e conhecimento partilhado. Ao Professor Euzeli Cipriano dos Santos J´unior por toda ajuda e conhecimento partilhado.

A coordenação, professores e funcionários da Universidade Federal de Campina Grande, em especial os que compõe o Departamento de Engenharia Elétrica, por terem contribuído para a minha formação acadêmica.

Aos v´arios amigos e colegas de curso que ganhei na UFCG, especialmente Rafaelle Pinto, Gregory Arthur, Aristóteles Neto, Daniel Carlos, João Helder, Igor Torres, Frederico Camurça, Antonio de Paula, Bernard Gouveia, Edgard Luiz, Luiz Gianini, Paulo de Tarso pela a amizade e disposição em ajudar.

*Aos meus Pais, que dedicaram toda a vida aos filhos.*

# Sumário

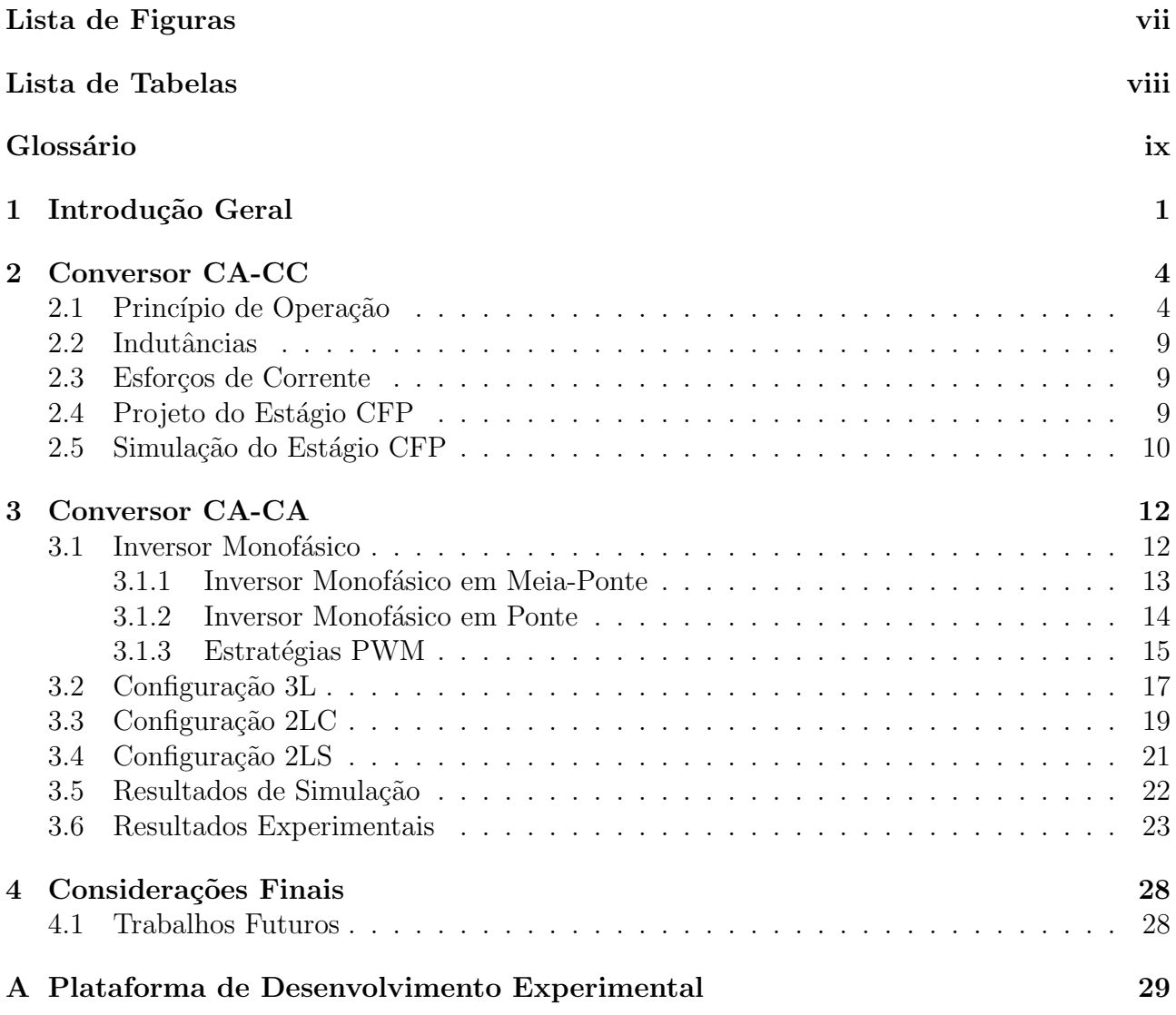

# Lista de Figuras

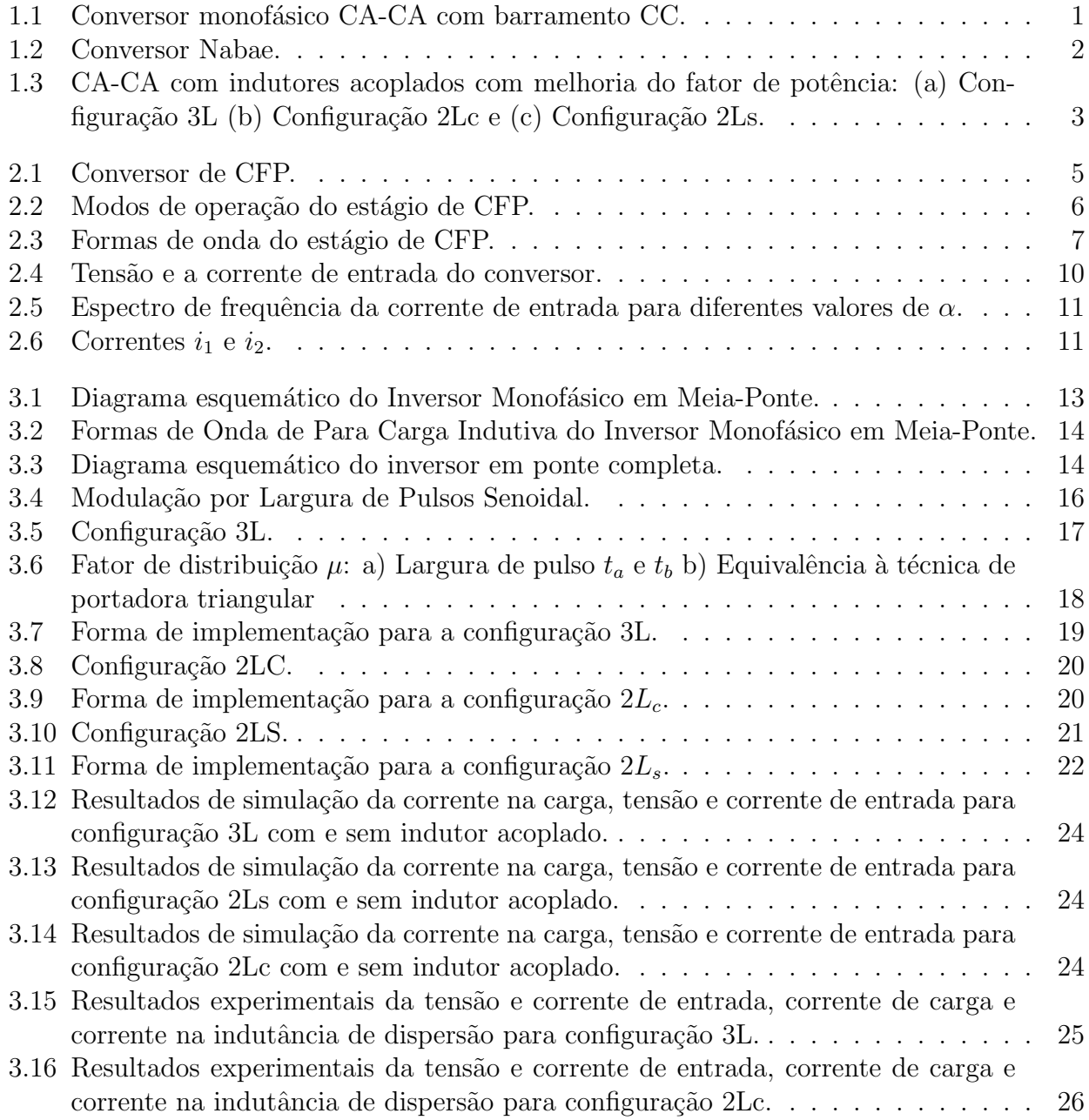

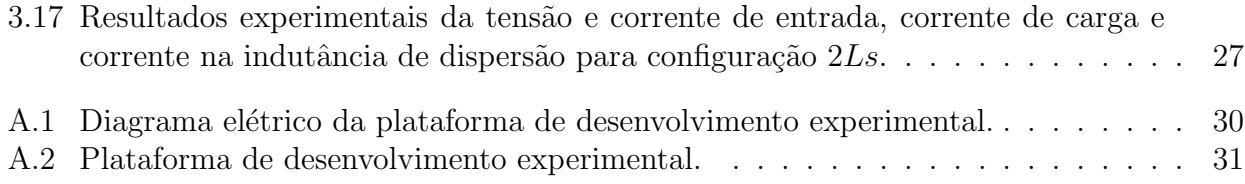

# Lista de Tabelas

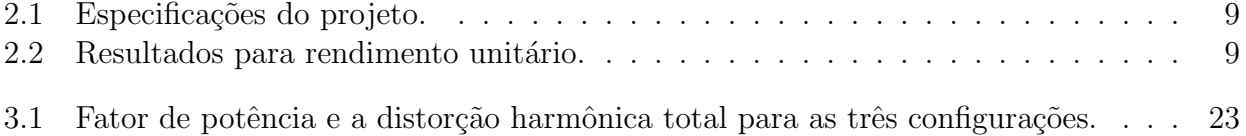

### Glossário

- MCD Modo de Corrente Descontínua<br>CFP Correção do Fator de potência
- Correção do Fator de potência
- PWM *Pulse Width Modulation*
- *Root-Mean-Square*<br>- *Total Harmonic D*
- THD *Total Harmonic Distortion*

# Capítulo 1 Introdução Geral

Existem diferentes conversores monofásicos CA-CA com barramento CC, compostos de um retificador na entrada, acoplado a um inversor na saída através de um barramento CC (Fig. 1.1). Esses retificadores permitem o controle do fator de potência da rede de alimentação. De um modo geral a conversão monofásica  $CA/CA$  utiliza pontes retificadoras, o que implica no uso de oito interruptores, podendo operar em condução contínua, descontínua ou crítica [1]. É interessante reduzir o número de componentes de potência de um conversor principalmente devido ao seu custo [2]-[8] mas a maioria utiliza uma estratégia de controle complicada para obter um fator de potˆencia pr´oximo da unidade, necessitando detetores de corrente e de tens˜ao. Por outro lado, a operação de conversores boost no Modo de Corrente Descontínua (MCD) é popular para o nível de potência moderada. A corrente de entrada nesse modo de operação segue automaticamente a tensão senoidal de alimentação de modo que a malha de controle da corrente pode ser eliminada.

Ainda, o conversor de Nabae [9] (Fig. 1.2) é um retificador de estrutura simples que permite a correção do fator de potência (CFP) na rede sem necessidade de imposição da forma de onda de corrente, uma vez que ele opera como seguidor de tensão.

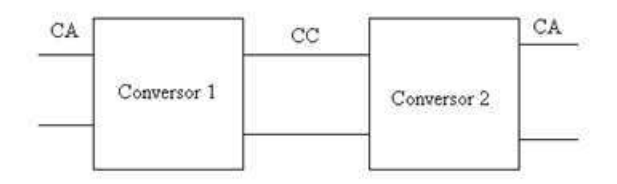

Fig. 1.1: Conversor monofásico CA-CA com barramento CC.

O objetivo geral deste trabalho é propor três conversores monofásicos CA-CA (Fig. 1.3) com correção do fator de potência na entrada (CFP). O CFP proposto pode atingir um fator de potência quase unitário e corrente de entrada livre de ondulação sem qualquer modulação

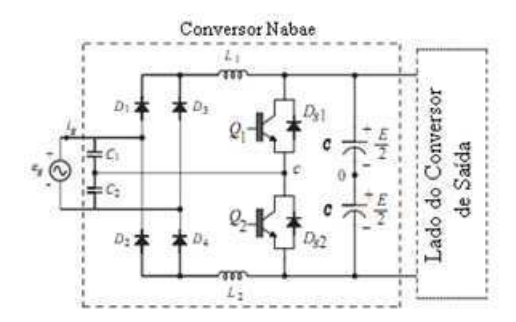

Fig. 1.2: Conversor Nabae.

de chaveamento complicada tal como PWM ou um complexo controle com realimentação. A entrada de todos os conversores propostos utiliza um conversor Nabae CA-CC modificado que ´e composto de um par de capacitores, um indutor acoplado, um retificador a diodo em ponte completa, um par de indutores e um par de dispositivos de chaveamento. Uma topologia similar foi apresentada em [10], mas aplicado a um conversor flyback em meia ponte.

Neste trabalho, inicialmente, será feito o estudo teórico e simulações dos conversores CA-CC com correção do fator de potência (CFP) na entrada. Em seguida será estudado a saída do conversor proposto que é composta por um conversor de ponte completa com dois braços  $(Configuração 3L)$ , como na Figura 1.3(a), ou um conversor de meia-ponte com um braço  $(Configuração 2Lc)$ , como na Figura 1.3(b), ou um conversor dois braços, um sendo compartilhado (Configuração 2LS), como na Figura 1.3(c). Os estudos teóricos são comprovados por resultados experimentais.

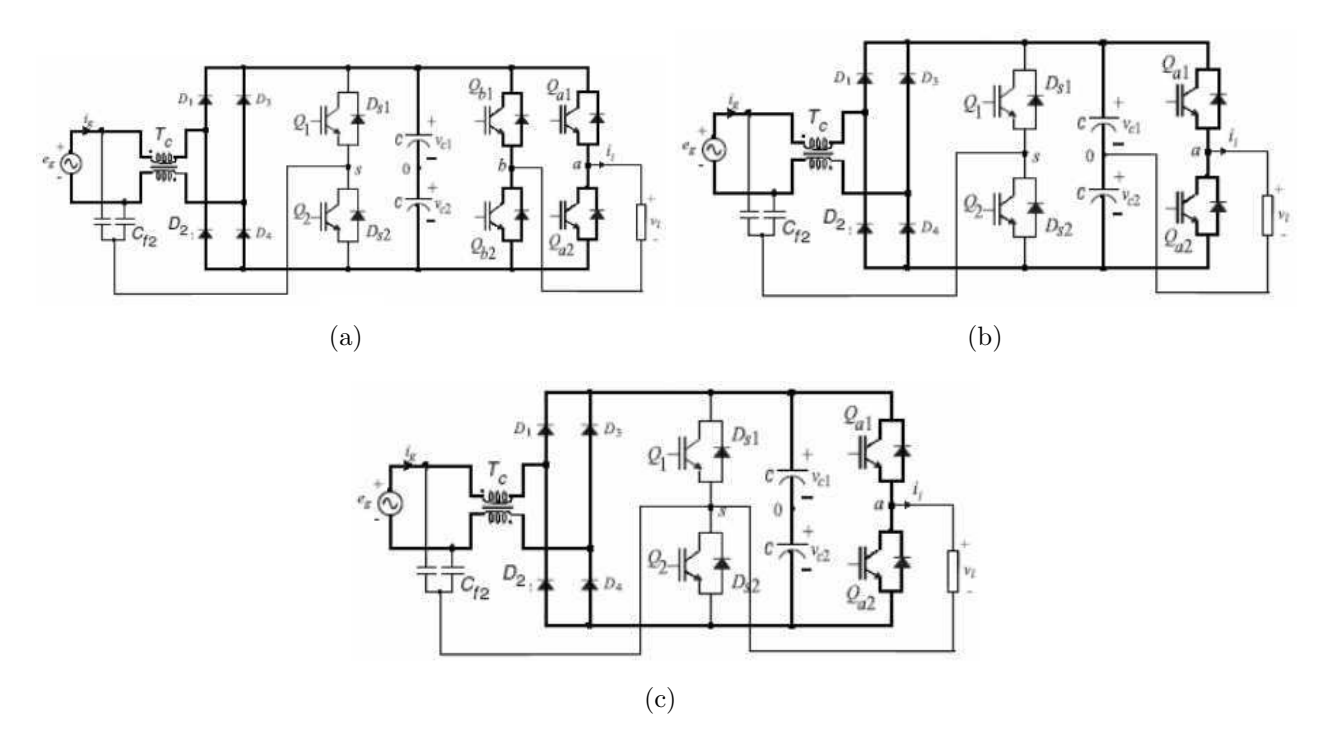

*Fig. 1.3: CA-CA com indutores acoplados com melhoria do fator de potˆencia: (a) Configura¸c˜ao 3L (b) Configura¸c˜ao 2Lc e (c) Configura¸c˜ao 2Ls.*

### Capítulo 2

### Conversor CA-CC

No estagio CFP mostrado na Figura 2.1  $i_{cf1}$  e  $i_{cf2}$  são as corrente que circulam através do filtro de capacitores  $C_{f1}$  e  $C_{f2}$  ( $C_{f1} = C_{f2} = C_f$ ). Como pode ser visto, o indutor acoplado  $T_c$  como um tipo de transformador que é modelado com a indutância de magnetização  $L_{mc}$ , a indutância primária de dispersão  $L_{c1}$ , a indutância secundária de dispersão  $L_{c2}$  ( $L_{c1} = L_{c2}$  $(L_c)$ , e um transformador ideal com número de espira de 1:1. A indutância primária de dispersão  $L_{c1}$  e a indutância secundária de dispersão  $L_{c2}$  podem ser consideradas iguais [10].

O conversor em um período de chaveamento  $T_s$  possui quatro modos de operação, no ciclo positivo da fonte primária monofásica. As chaves de potência são ligadas e desligadas de forma complementar (com relação cíclica de 50%) numa frequência constante muito maior que a frequência da fonte primária de tensão monofásica. Pressupostos para a análise em operação são:

- $\bullet$  Todos os componentes e o barramento CC são ideais;
- A tensão do barramento CC  $V_d$  seja maior do que a amplitude de pico  $V_i$  da tensão de  $entrada$   $v_i$ ;
- $\bullet$  O fornecimento de tensão de entrada  $v_i$  é considerado constante para um período de chaveamento;
- $\bullet$   $v_{cf1}$  e  $v_{cf2}$  são considerados constantes durante o período de chaveamento  $T_c$ .

#### 2.1 Princípio de Operação

O conversor possui quatro modos de operação no ciclo positivo da fonte primária monofásica, como pode ser visto na Figura 2.2:

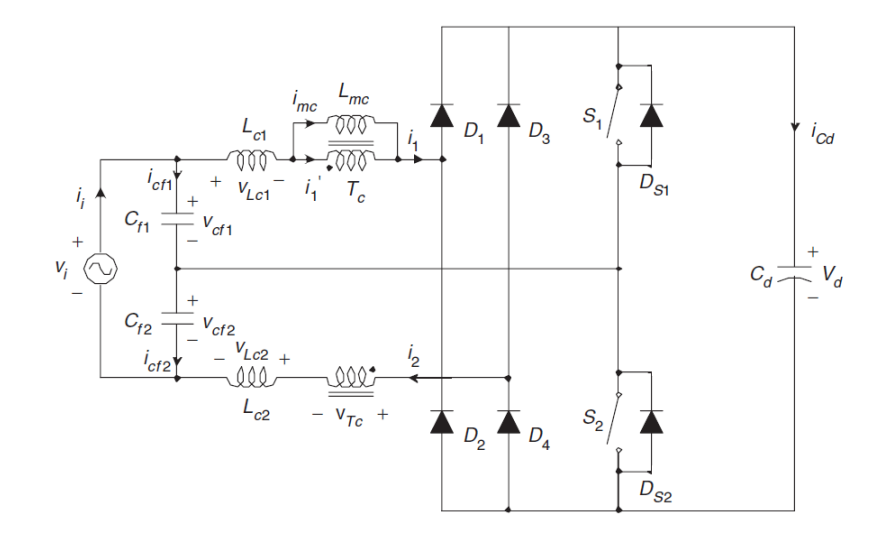

Fig. 2.1: Conversor de CFP.

Modo 1: A chave  $q_{s1}$  é ligada e a chave  $q_{s2}$  é desligada no mesmo momento. A partir de  $v_{cf1} = v_{Lc1} + v_{TC}$ e  $v_{cf2} = v_{Lc2} + v_{TC} + v_d$ a tensão  $v_{Tc}$ sobre o indutor acoplado $T_c$ , a tensão  $v_{Lc1}$ sobre a indutância de dispersão primária  $L_{c1}$ , e a tensão  $v_{Lc2}$  sobre a indutância de dispersão secundária  $L_{c2}$  são dadas por

$$
v_{Tc}(t) = -\frac{(V_d - v_i)}{2} \tag{2.1}
$$

$$
v_{Lc1} = v_{cf1} - v_{Tc}
$$
\n(2.2)

$$
v_{Lc2} = v_{Cf2} - v_{Tc} - V_d
$$
\n(2.3)

a corrente  $i_1$  do indutor de dispersão primária cresce e a corrente  $i_2$  do indutor de dispersão secundária decresce linearmente como segue

$$
i_1(t) = \frac{(V_{Cf1} - v_{Tc})}{L_c}(t - t_1)
$$
\n(2.4)

$$
i_2(t) = I_{mc} + \frac{(V_{Cf2} - v_{Tc} - V_d)}{L_c}(t - t_1)
$$
\n(2.5)

no fim do intervalo a corrente  $i_1$  do indutor de dispersão primária se aproxima de  $I_{mc}$  e a corrente  $i_2$  do indutor de dispersão secundária se aproxima de zero.

Modo 2: A corrente  $i_2$  do indutor de dispersão secundária chega a zero. A tensão  $v_{Lc}$  sobre a indutância de dispersão primária  $L_{c1}$  pode ser considerado zero e a tensão  $v_{Tc}$  é fixada em  $v_{cf1}$ . Então a corrente  $i_1$  do indutor de dispersão primária cresce com o mesmo valor da corrente  $i_{mc}$ .

$$
i_1(t) = i_{mc}(t) = \frac{v_i}{L_c}(t - t_2)
$$
\n(2.6)

$$
i_2(t) = 0(t - t_2)
$$
\n(2.7)

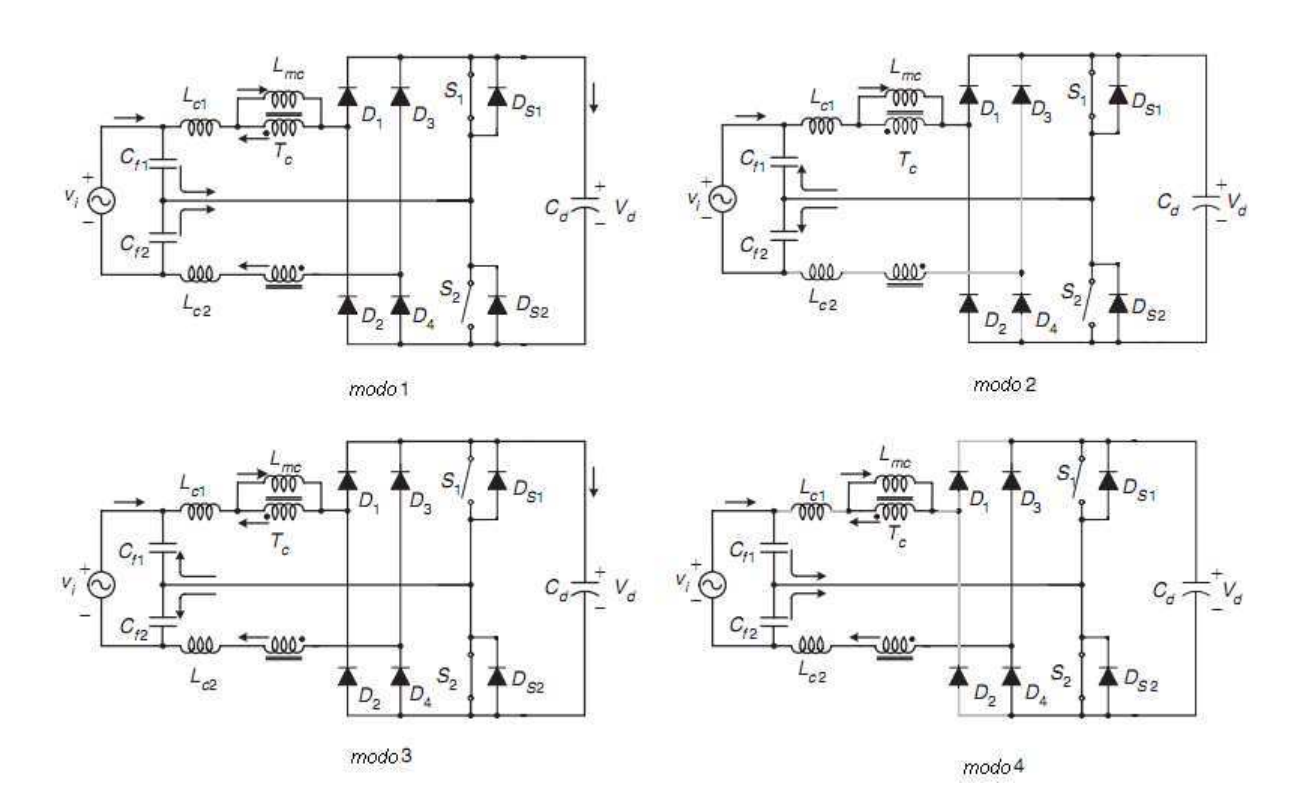

Fig. 2.2: Modos de operação do estágio de CFP.

Modo 3: A chave  $q_{s2}$  é ligada e a chave  $q_{s1}$  é desligada no mesmo momento. A partir de  $v_{cf1} = v_{Lc1} + v_{TC} + v_d$ e  $v_{cf2} = v_{Lc2} + v_{TC}$ a tensão  $v_{Tc}$ sobre o indutor acoplado $T_c$ , a tensão  $v_{Lc1}$ sobre a indutância de dispersão primária $L_{c1}$ , e a tensão  $v_{Lc2}$ sobre a indutância de dispersão secundária $L_{c2}$ são dadas por

$$
v_{Tc}(t) = -\frac{(V_d - v_i)}{2} \tag{2.8}
$$

$$
v_{Lc1} = v_{Cf1} - v_{Tc} - V_d
$$
\n(2.9)

$$
v_{Lc2} = v_{cf2} - v_{Tc}
$$
\n(2.10)

a corrente  $i_1$  do indutor de dispersão primária decresce e a corrente  $i_2$  do indutor de dispersão secundária cresce linearmente como segue

$$
i_1(t) = I_{mc} + \frac{(V_{Cf1} - v_{Tc} - V_d)}{L_c}(t - t_3)
$$
\n(2.11)

$$
i_2(t) = \frac{(V_{Cf2} - v_{Tc})}{L_c}(t - t_3)
$$
\n(2.12)

no fim do intervalo a corrente  $i_2$  do indutor de dispersão secundária se aproxima de  $I_{mc}$  e a corrente  $i_1$  do indutor de dispersão primária se aproxima de zero.

Modo 4: A corrente  $i_1$  do indutor de dispersão primária chega a zero. A tensão  $v_{Lc}$  sobre a indutância de dispersão secundária $L_{c2}$ pode ser considerado zero e a tensão  $v_{Tc}$ é fixada em  $v_{cf2}$ . Então a corrente  $i_2$  do indutor de dispersão primária é grampeada em  $i_{mc}$ .

$$
i_1(t) = 0(t - t_4) \tag{2.13}
$$

$$
i_2(t) = i_{mc}(t) = \frac{v_i}{L_c}(t - t_4)
$$
\n(2.14)

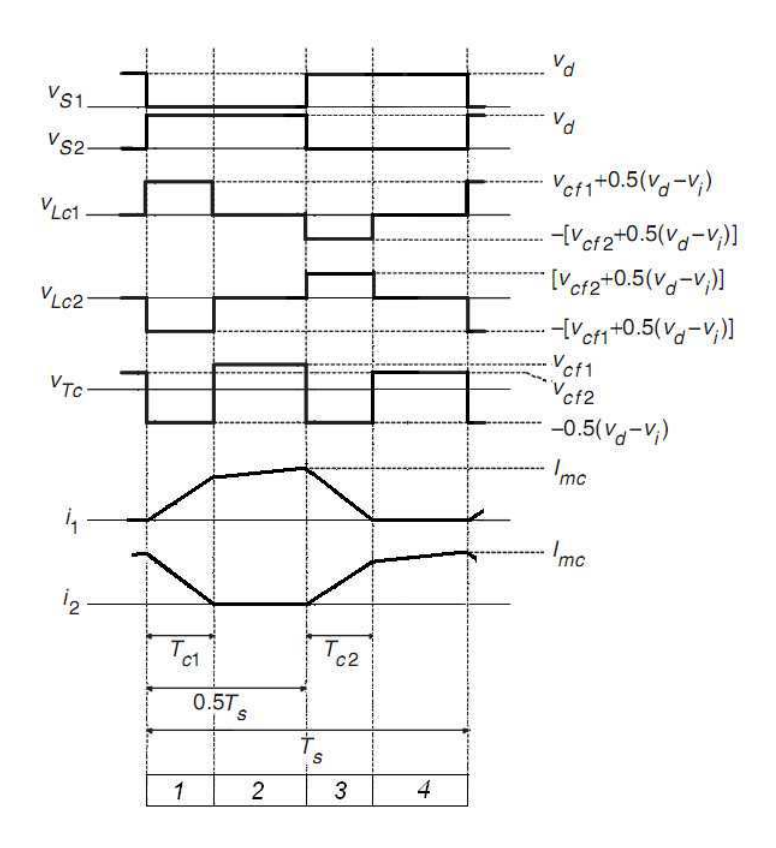

Fig. 2.3: Formas de onda do estágio de CFP.

Referindo-se as formas de onda das tensões  $v_{Lc1}$  e  $v_{Tc}$  na Fig. 2.3, pelo equilíbrio das tensões

temos que [10]

$$
(V_{Cf1} + \frac{(V_d - v_i)}{2})T_{c1} = (V_{Cf2} + \frac{(V_d - v_i)}{2})T_{c2}
$$
\n(2.15)

$$
\frac{(V_d - v_i)}{2}T_{c1} = (0.5T_s - T_{c1})V_{Cf1}
$$
\n(2.16)

$$
\frac{(V_d - v_i)}{2}T_{c2} = (0.5T_s - T_{c2})V_{Cf2}
$$
\n(2.17)

Com  $v_i = v_{cf1} + v_{cf2}$ , (2.15), (2.16), (2.17) a tensão do filtro capacitivo e o tempo de transição são dados por:

$$
v_{cf1} = v_{cf2} = 0.5v_i \tag{2.18}
$$

$$
T_{c1} = T_{c2} = \frac{v_i T_s}{2V_d} \tag{2.19}
$$

A partir do modo 2 temos que o pico da corrente  $I_{mc}$  é dado por:

$$
I_{mc} = \frac{v_i}{4f_sL_c} \tag{2.20}
$$

A tensão de entrada  $v_i$  do conversor será:

$$
v_i = \sqrt{2}V_i \sin \omega t \tag{2.21}
$$

Onde  $V_i$  e  $\omega$  são a tensão RMS de entrada e a frequência angular, respectivamente. A partir de  $i_i = i_2 + i_{cf2} = i_1 + i_{mc} + i_{cf1}, i_1 = -i_2, i_{cf2} = -i_{cf1}, e_i = I_{mc}$  a corrente de entrada  $i_i$  é dada por

$$
i_i = \frac{i_{mc}}{2} = \frac{1}{4\sqrt{2}f_s L_c} V_i \sin \omega t
$$
\n(2.22)

Assim a corrente de entrada não contem nenhum harmônico de alta freqüência e a corrente RMS de entrada  $I_i$  é  $\frac{v_i}{8f_sL_c}$ . A potência de entrada real  $P_i$  é determinada como

$$
P_i = \frac{1}{\pi} \int_0^{\pi} v_i i_i d(\omega t) = \frac{V_i^2}{8f_s L_c}
$$
 (2.23)

A partir de  $(2.22)$  e  $(2.23)$  o fator de potência é dado por

$$
PF = \frac{P_i}{V_i I_i} = 1\tag{2.24}
$$

Assim o conversor proposto CFP possui fator de potência unitário quando ele é projetado de modo que a tensão  $V_d$  do barramento CC seja maior do que a amplitude de pico  $V_i$  da tensão  $de$  entrada  $v_i$ .

#### 2.2 Indutâncias

A partir de  $(2.23)$  a indutância de dispersão  $L_c$  do indutor acoplado para fator de potência unitário é projetado como segue:

$$
L_c = \frac{\eta V_{i,min}^2}{8f_s P_{o,max}}\tag{2.25}
$$

Onde  $P_{o,max}$  e  $\eta$  são respectivamente a máxima potência de saída e a eficiência esperada do conversor.

#### 2.3 Esforços de Corrente

A corrente de pico, no período da rede, ocorre no semi-ciclo positivo  $\omega t = \frac{\pi}{2}$ . Substituindo  $(2.21)$  em  $(2.20)$ , a corrente de pico dos indutores é obtida:

$$
i_{1,2pico} = \frac{1}{2\sqrt{2}f_sL_c}V_i
$$
\n(2.26)

#### 2.4 Projeto do Estágio CFP

Com a finalidade de verificar as expressões estudadas e estabelecer parâmetros da topologia para o restante deste trabalho, são feitas especificações de projeto para operação com carga variável, Tabela 2.1. Os resultados obtidos são apresentados na Tabela 2.2.

| Tensão de rede, $V_i$ , (60 $Hz$ )    | 100V  |
|---------------------------------------|-------|
| Tensão de saída, $V_d$                | 150V  |
| Potência máxima de saída, $P_{o,max}$ | 75W   |
| Frequência de chaveamento             | 10kHz |

Tab. 2.1: Especificações do projeto.

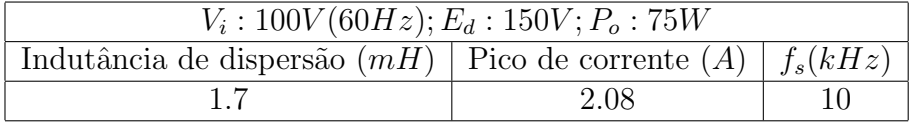

Tab. 2.2: Resultados para rendimento unitário.

#### 2.5 Simulação do Estágio CFP

Com base nos atributos estabelecidos pelo projeto na seção anterior realizou-se a simulação do est´agio PFC (Figura 2.1) conectado a uma carga R. Sem qualquer indutor de filtragem, a corrente de entrada possui pouca ondulação. Na Figura 2.4 tem-se a tensão e a corrente de entrada pode-se constatar que a corrente de entrada está em fase com a tensão sem a necessidade de um controle com realimentação. Na Figura 2.6(a) tem-se as correntes  $i_1$  e  $i_2$ e na Figura 2.6(b) são ampliadas podemos perceber que elas comprovam as formas de onda teóricas apresentadas na Figura 2.3. A Figura 2.5 mostra o efeito da relação de transferência estática  $\alpha$  no espectro de freqüência das componentes harmônicas da corrente de entrada, onde  $\alpha$  é definida como segue:

$$
\alpha = \frac{V_d}{V_i} \tag{2.27}
$$

Onde  $V_d$  é o máximo valor de  $v_d$ .  $\alpha = 1$  é o estado crítico de  $i_1$  e  $i_2$ , contínua ou descontínua. Podemos perceber pela Figura 2.5 que quanto maior for valor de  $\alpha$  ocorre um aumento na distorção harmônica total.

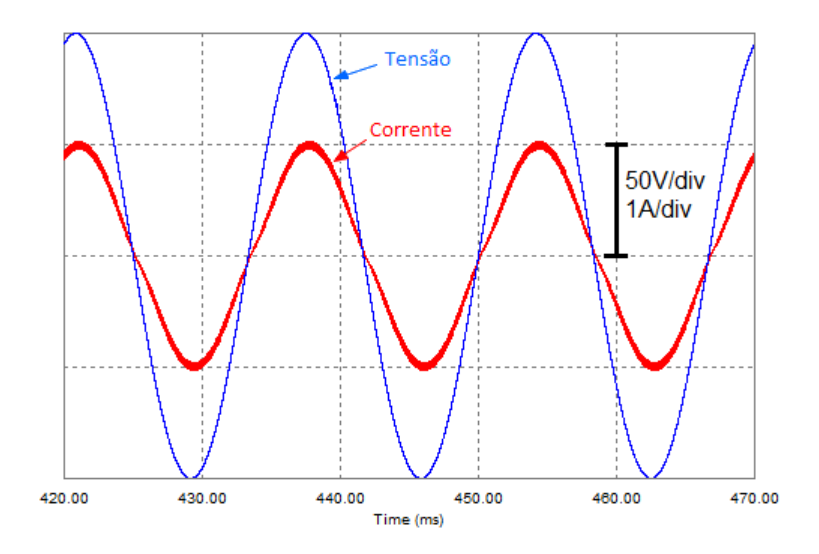

Fig. 2.4: Tens˜ao e a corrente de entrada do conversor.

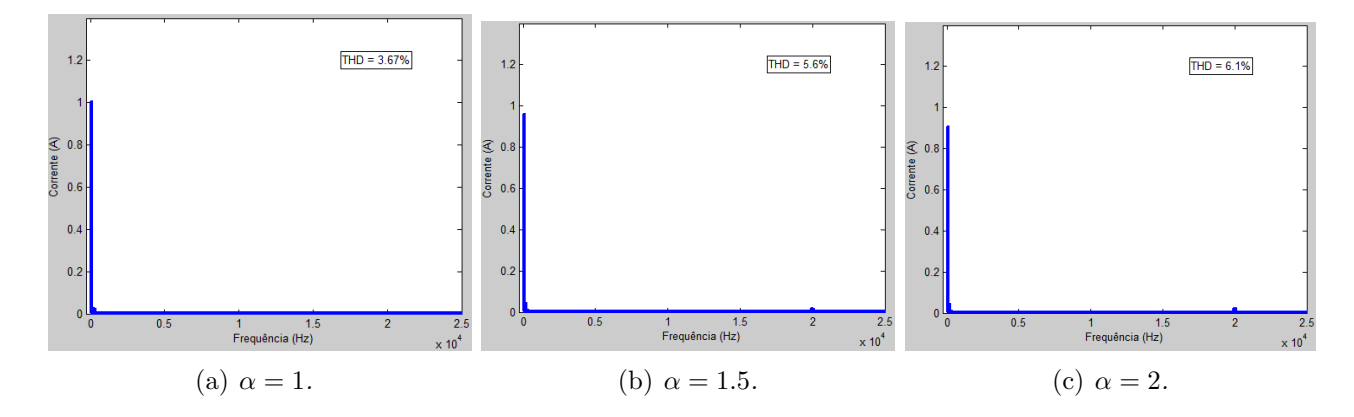

Fig. 2.5: Espectro de frequência da corrente de entrada para diferentes valores de α.

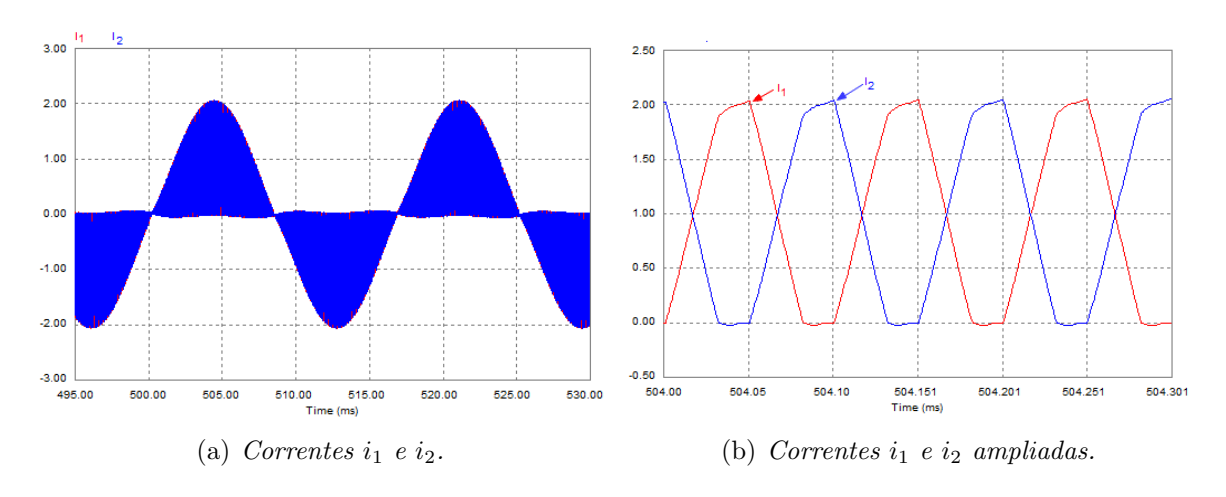

*Fig. 2.6: Correntes*  $i_1$  *e*  $i_2$ *.* 

### Capítulo 3

### Conversor CA-CA

Após garantir o fator de potência unitário e corrente livre de ondulação na entrada, é necessário fazer o devido processamento da energia fornecida permitindo assim a conexão a uma carga em corrente alternada.

Neste capítulo discutiremos a saída do conversor proposto que é composto por um conversor de ponte completa com dois braços (Configuração 3L), ou um conversor de meia-ponte com um braço (Configuração 2Lc), ou um conversor dois braços, um sendo compartilhado (Configuração 2Ls).

#### 3.1 Inversor Monofásico

Os inversores transformam energia contínua em alternada possibilitando a obtenção de uma tensão de saída variável em amplitude e frequência. O controle da frequência de saída do inversor é realizado através da frequência de disparo de seus interruptores. Já o controle tensão de saída do inversor pode ser obtido variando-se a amplitude da tensão CC de entrada mantendo-se o ganho do inversor constante. Por outro lado, se a tens˜ao CC de entrada for fixa, uma tensão de variável de saída pode ser obtida pela variação do ganho do inversor, o qual é normalmente realizado pelo controle de modulação por largura de pulso (PWM).

As formas de onda da tensão de saída é não senoidal, sendo necessária uma redução dos harmônicos da tensão, através de filtros, para se ter uma forma de onda senoidal. Nos casos de modulação ou composição na saída, os filtros podem ser pequenos. Em aplicações que aceitem sinais não senoidais os filtros são dispensáveis.

A partir de um bra¸co de interruptores pode-se obter um inversor em meia ponte, em ponte monofásica ou em ponte trifásica. Para este trabalho trataremos dos inversores em meia ponte e ponte monofásica.

#### 3.1.1 Inversor Monofásico em Meia-Ponte

A configuração da Fig. 3.1 é chamada de meia ponte ou a fonte com derivação central. Os interruptores  $Q_l$  e  $Q_2$  são comandados. Os diodos  $D_1$  e  $D_2$  permitem a circulação da corrente reativa quando a carga é indutiva. A tensão  $V_{AO}$  é chamada tensão de polo.

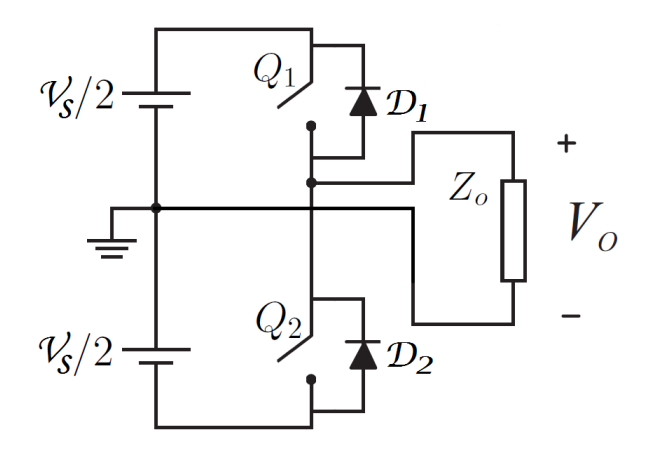

Fig. 3.1: Diagrama esquemático do Inversor Monofásico em Meia-Ponte.

Para uma carga indutiva, quando o interruptor  $Q_1$  está conduzindo, a tensão  $Ed/2$  é aplicada sobre a carga e a corrente crescendo exponencialmente. Quando  $Q_1$  é bloqueado, a corrente de carga continuará circulando através do diodo  $D_2$ . A tensão de carga é  $-Ed/2$  e se diz ter havido comutação entre o interruptor e o diodo. Enquanto  $D_2$  conduz,  $Q_2$  não pode ser acionado, uma vez que está polarizado reversamente. A polarização direta de  $Q_2$  só ocorre quando a corrente  $i<sub>o</sub>$  (na carga) passa por zero. Similarmente, quando o interruptor  $Q_2$  for bloqueado, a corrente de carga continuará circulando através do diodo  $D_1$ . A tensão de carga assume um valor  $Ed/2$ . Quando o diodo  $D_1$  ou  $D_2$  conduzir, a energia será devolvida à fonte CC. Esses diodos são conhecidos como diodos de realimentação. O circuito de disparo deve ser projetado de tal forma que  $Q_1$  e  $Q_2$  não estejam conduzindo simultaneamente. A Figura 3.2 mostra a tensão e a corrente de saída para uma carga fortemente indutiva.

A tensão eficaz de saída pode ser encontrada a partir de  $(3.1)$ 

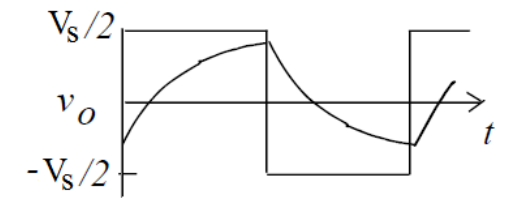

Fig. 3.2: Formas de Onda de Para Carga Indutiva do Inversor Monofásico em Meia-Ponte.

$$
V_0 = \sqrt{\frac{2}{T_0} \int_0^{T_0/2} V_s^2 dt} = \frac{V_s}{2}
$$
\n(3.1)

#### 3.1.2 Inversor Monofásico em Ponte

A Figura 3.3 representa o diagrama esquemático da configuração básica de um inversor monofásico em ponte.

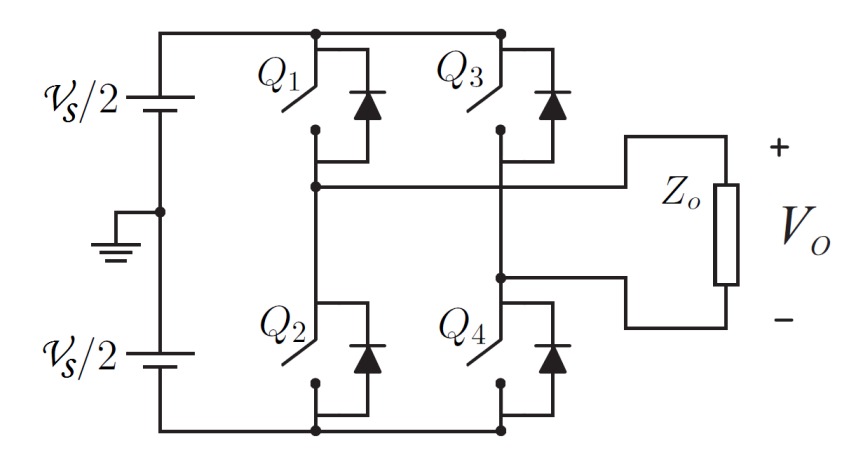

Fig. 3.3: Diagrama esquemático do inversor em ponte completa.

Este inversor possui quatro chaves que realizam as operações de condução e bloqueio aos pares. Quando os interruptores  $Q_1$  e  $Q_4$  conduzem, a tensão de entrada  $V_s$  é aplicada diretamente à carga. Se os interruptores  $Q_2$  e  $Q_3$  conduzem, a tensão aplicada sobre a carga é invertida, −Vs. Isto para uma carga puramente resistiva.

Quando a carga é indutiva, no momento de comutação das chaves (abertura de  $Q_1$  e  $Q_4$ , por exemplo) a circulação de corrente não é bloqueada instantâneamente, logo, a corrente reativa da carga ´e obrigada a circular atrav´es dos diodos (diodos de *roda-livre*, ou de *realimenta¸c˜ao*) das chaves  $Q_2$ e  $Q_3$ e da fonte. Esta fase é chamada de  $recuperação,$ pois a energia é devolvida para a fonte. A condução dos diodos se encerra quando a corrente de carga se anula.

A tensão eficaz de saída para este inversor é dada pela equação (3.2).

$$
V_o = \sqrt{\frac{4}{T} \int_0^T V_s^2 dt} = V_s
$$
\n(3.2)

Observa-se que a tensão reversa máxima em cada chave é a mesma para inversores meiaponte e ponte completa. O inversor em ponte completa apresenta a componente fundamental de tensão duas vezes maior que a do inversor em meia-ponte, além de uma potência de saída quatro vezes maior.

#### 3.1.3 Estratégias PWM

#### Técnica PWM Baseada em Portadora para Inversores em Meia-Ponte

Em muitas aplicações é necessário o controle da tensão/freqüência de saída de inversores. Os métodos mais eficientes para isso empregam a modulação por largura de pulso (PWM).

O PWM baseado em portadora é um método clássico e dos mais usados. Possui como característica o fato de que o instante de disparo dos interruptores do inversor é definido pela interseção de uma triangular (portadora) com um sinal de comando (modulante) na frequência da fundamental desejada no pólo do braço do inversor. O sinal triangular tem, geralmente, uma amplitude constante,  $A_T$ , e uma freqüência de chaveamento (ou freqüência da portadora)  $f_T$ . A frequência do sinal de referência,  $f_r$ , determina a frequência fundamental da tensão de saída do inversor. Essa saída, portanto, não é perfeitamente senoidal e contém componentes de tensão em frequências harmônicos de  $f_r$ . Os sinais de referência, portadora e comando encontram-se na Figura 3.4.

Para um pico de amplitude do sinal de controle,  $A_c$ , o índice de modulação é definido como

$$
m_a = \frac{A_r}{A_c} \tag{3.3}
$$

A razão de freqüência de modulação é definida como

$$
m_f = \frac{f_T}{f_r} \tag{3.4}
$$

A tensão de saída possui harmônicos em alta freqüência em torno da freqüência de chaveamento fc e seus múltiplos, ou seja, em torno dos harmônicos  $m_f$ ,  $2m_f$ ,  $3m_f...jm_f$ .

A amplitude da componente fundamental da tensão de saída é dada por

$$
V_{01} = m_a \frac{E_d}{2}
$$
 (3.5)

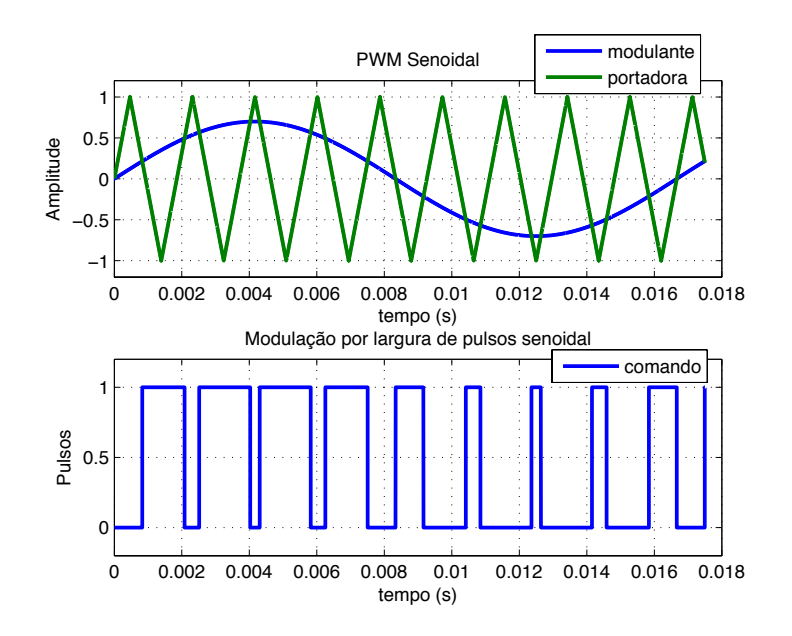

Fig. 3.4: Modulação por Largura de Pulsos Senoidal.

que mostra que em uma modulação PWM senoidal, a amplitude da componente fundamental varia linearmente com  $m_a$ .

#### Modulação Escalar para Inversores em Ponte Monofásica

Se a tensão de referência na carga é dada por  $v_l^*$  $\eta^*$ , então as tensões de pólo de referência podem ser escritas como:

$$
v_{a0}^* = v_l^* + v_\mu^* \tag{3.6}
$$

$$
v_{b0}^* = v_{\mu}^* \tag{3.7}
$$

As equações (3.6) e (3.7) não podem ser resolvidas ao menos que  $v^*_{\mu}$  $_{\mu}^{\ast}$ seja obtido. A tensão  $v^*_\mu$ pode ser calculada utilizando o fator $\mu$ 

$$
v_{\mu}^{*} = E(\mu - \frac{1}{2}) - \mu v_{max}^{*} + (\mu - 1)v_{min}^{*}
$$
\n(3.8)

onde  $v_{max}^* = maxV$  e  $V_{min}^* = minV$  onde  $V = \{v_l^*$  $i^*, 0$ .

Esta expressão foi derivada usando a mesma aproximação usada para obter equivalente para o modulador trifásico PWM [11], [12].

O fator de aproximação  $\mu$  (0  $\leq \mu \leq$  1) é dado por  $\mu = t_{01}/t_0$ e indica a distribuição da rodalivre no período  $t_0$  (período no qual  $v_{a0}$  e  $v_{b0}$  são iguais) no início  $(t_{o1} = \mu t_0)$  e na extremidade  $(t_{02} = (1 - \mu)t_0)$  do período de chaveamento T [11], [12].

Neste caso é proposto o seguinte algoritmo para cálculo das larguras de pulso:

- Etapa 1: escolher o fator  $\mu$  e calcular  $v_u^*$  $\frac{1}{u}$  a partir de  $(3.8)$ .
- Etapa 2: Determinar  $V_{a0}^*$  e  $v_{b0}^*$  a partir de (3.6)-(3.7).

Etapa 3: Uma vez que a tensão no ponto médio foi determinado. A largura de pulso  $\tau_a$  e  $\tau_b$  são calculados usando

$$
\tau_a = \frac{T}{2} + \frac{T}{E} v_{a0}^* \tag{3.9}
$$

$$
\tau_b = \frac{T}{2} + \frac{T}{E} v_{b0}^* \tag{3.10}
$$

onde  $E = v_{cf1} + v_{cf2}$  e os valores das larguras de pulsos são usados no sistema de controle digital para gerar os sinais de gatilho das chaves de potência. Alternativamente, os sinais de gatilho podem ser gerados comparando os sinais de referência  $v_a^*$  $_a^*$ e $v_b^*$  $\stackrel{*}{b}$  com o sinal triangular de alta frequência do conversor.

#### 3.2 Configuração 3L

A saída do conversor 3L (Figura 3.5) é formada por 4 chaves de potência  $(Q_{a1},\,Q_{a2},\,Q_{b1},\,$  $(Q_{b2})$  e um banco de capacitores formando o barramento CC. Os pares de chaves  $Q_{a1}-Q_{a2}$  e  $Q_{b1}-Q_{b2}$  são complementares. O estado de condução das chaves pode ser representado por uma variável binária homônima $Q_{a1}$ e $Q_{b1}$ onde ${\bf Q}{=}1$ indica a chave fechada e  ${\bf Q}{=}0$ indica a chave aberta.

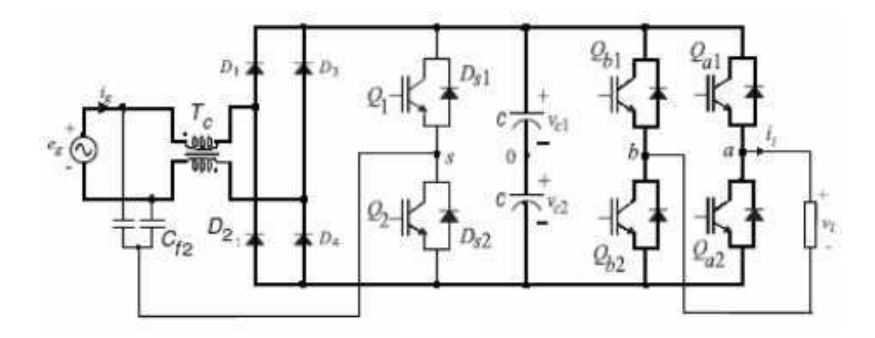

Fig. 3.5: Configuração 3L.

Se a tensão de referência na carga é dada por  $v_l^*$  $\eta^*$ , então as tensões de pólo de referência podem ser escritas como:

$$
v_{a0}^* = v_l^* + v_\mu^* \tag{3.11}
$$

$$
v_{b0}^* = v_{\mu}^* \tag{3.12}
$$

As equações (3.11) e (3.12) não podem ser resolvidas ao menos que  $v^*_{\mu}$  $_{\mu}^{\ast}$ seja obtido. A tensão  $v^*_\mu$ pode ser calculada utilizando o fator $\mu$ 

$$
v_{\mu}^{*} = E(\mu - \frac{1}{2}) - \mu v_{max}^{*} + (\mu - 1)v_{min}^{*}
$$
\n(3.13)

onde  $v_{max}^* = maxV$  e  $V_{min}^* = minV$  onde  $V = \{v_l^*$  $_{l}^{*},0$ .

Esta expressão foi derivada usando a mesma aproximação usada para obter equivalente para o modulador trifásico PWM [11], [12].

O fator de distribuição  $\mu$   $(0 \le \mu \le 1)$  é dado por (Fig. 3.6)  $\mu = t_{01}/t_0$  e indica a distribuição da roda-livre no período  $t_0$  (período no qual  $v_{a0}$  e  $v_{b0}$  são iguais) no início  $(t_{o1} = \mu t_0)$  e na extremidade ( $t_{02} = (1 - \mu)t_0$ ) do período de chaveamento T [11], [12].

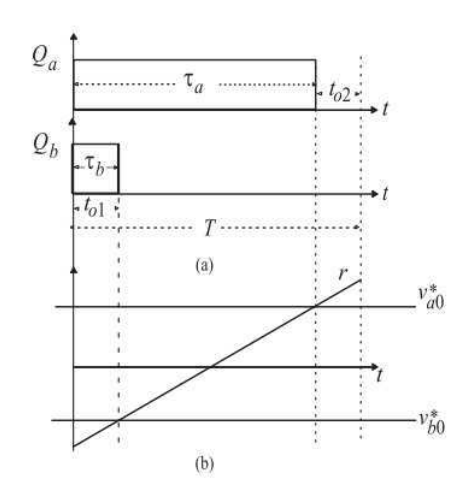

Fig. 3.6: Fator de distribuição  $\mu$ : a) Largura de pulso  $t_a$  e  $t_b$  b) Equivalência à técnica de portadora triangular

Neste caso o algoritmo proposto é:

Etapa 1: escolher o fator  $\mu$  e calcular  $v_u^*$  $_u^*$  a partir de  $(3.13)$ .

Etapa 2: Determinar  $V_{a0}^*$  e  $v_{b0}^*$  a partir de (3.11)-(3.12).

Etapa 3: Uma vez que a tensão no ponto médio foi determinado. A largura de pulso  $\tau_a$  e  $\tau_b$  são calculados usando

$$
\tau_a = \frac{T}{2} + \frac{T}{E} v_{a0}^* \tag{3.14}
$$

$$
\tau_b = \frac{T}{2} + \frac{T}{E} v_{b0}^* \tag{3.15}
$$

onde  $E = v_{cf1} + v_{cf2}$  e os valores das larguras de pulsos são usados no sistema de controle

digital para gerar os sinais de gatilho das chaves de potência. Alternativamente, os sinais de gatilho podem ser gerados comparando os sinais de referência  $v_a^*$  $_a^*$ e $v_b^*$  $_b^*$  com o sinal triangular de alta frequência do conversor.

A estratégia de PWM descrito acima é mostrado na Figura 3.7 juntamente com o controle completo para configuração 3L.

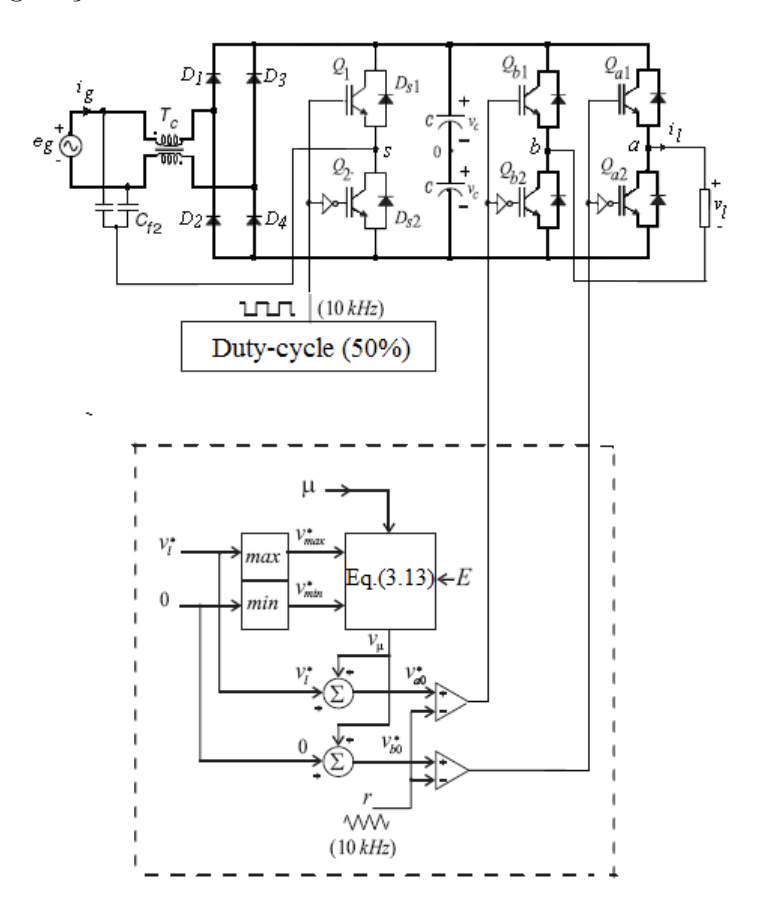

Fig. 3.7: Forma de implementação para a configuração 3L.

#### 3.3 Configuração 2LC

A saída do conversor 2LC (Figura 3.8) é formada por 2 chaves de potência  $(Q_{a1}, Q_{a2})$  e um banco de capacitores formando o barramento CC. O par de chaves  $Q_{a1} - Q_{a2}$  são complementares. O estado de condução das chaves pode ser representado por uma variável binária homônima  $Q_{a1}$  onde  $Q=1$  indica a chave fechada e  $Q=0$  indica a chave aberta.

Se a tensão de referência na carga é dada por  $v_l^*$  $\eta^*$ , então as tensões de pólo de referência podem ser escritas como

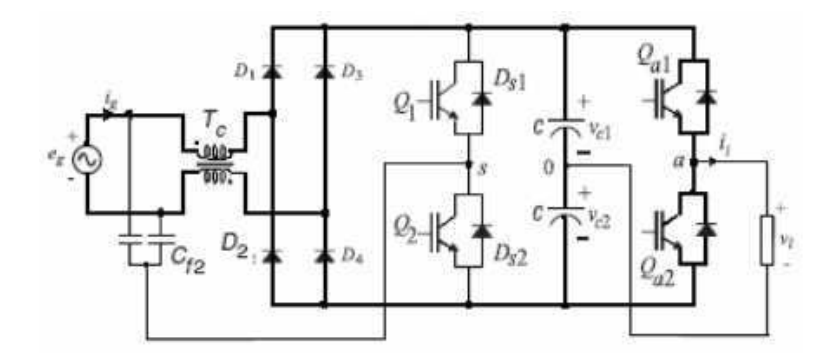

Fig. 3.8: Configuração 2LC.

$$
v_{a0}^* = v_l^* \tag{3.16}
$$

Uma vez que a tensão no ponto médio foi determinada, A largura de pulso  $\tau_a$ é calculada usando  $(3.14)$ , o sinal de gatilho é gerado com temporizadores programáveis. A estratégia de PWM descrito acima é mostrado na Figura 3.9 juntamente com o controle completo para configuração  $2L_c$ .

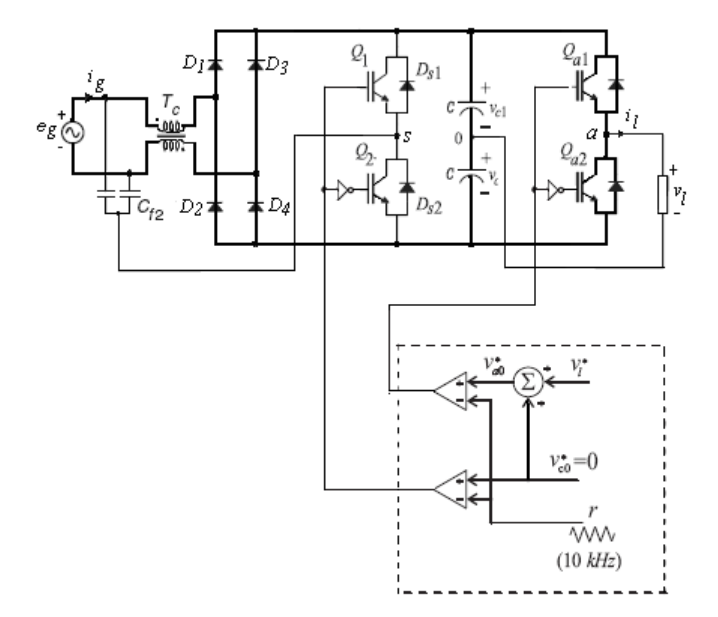

Fig. 3.9: Forma de implementação para a configuração  $2L_c$ .

Por outro lado, para eliminar o erro devido ao desequilíbrio do ponto central do banco de capacitores do barramento CC, a expressão  $(3.14)$  não é mais válida. Para compensar o desequilíbrio dos capacitores à nova expressão para  $\tau_a$ é dada por

$$
\tau_a = (v_{a0}^* + v_{c2}) \frac{T}{v_{c1} + v_{c2}} \tag{3.17}
$$

Note que é necessário medir  $v_{c1}$  e  $v_{c2}$ .

#### 3.4 Configuração 2LS

A saída do conversor 2LS (Figura 3.10) é formada por 4 chaves de potência  $(Q_{a1},Q_{a2},Q_1,Q_2)$ e um banco de capacitores formando o barramento CC. Os pares de chaves  $Q_{a1} - Q_{a2}$  e  $Q_1 - Q_2$ são complementares. Nesta configuração o braço  $(Q_1 - Q_2)$ é compartilhado entre a entrada e a saída do conversor. O estado de condução das chaves pode ser representado por uma variável binária homônima  $Q_{a1}$  onde Q=1 indica a chave fechada e Q=0 indica a chave aberta.

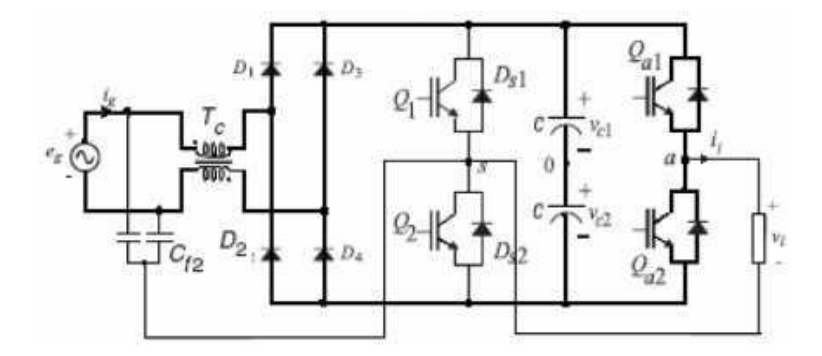

Fig. 3.10: Configuração 2LS.

Se a tensão de referência na carga é dada por  $v_l^*$  $\eta^*$ , então as tensões de pólo de referência podem ser escritas como

$$
v_{s0}^* = 0 \tag{3.18}
$$

$$
v_{a0}^* = v_l^* + v_{c0}^* \tag{3.19}
$$

Os sinais de gatilho podem ser gerados com a comparação das tensões de referencia $v_{s0}^*$ e  $v_{a0}^*$  com um sinal triangular de alta freqüência.

A estratégia de PWM descrito acima é mostrado na Figura 3.11 juntamente com o controle completo para configuração  $2L_s$ .

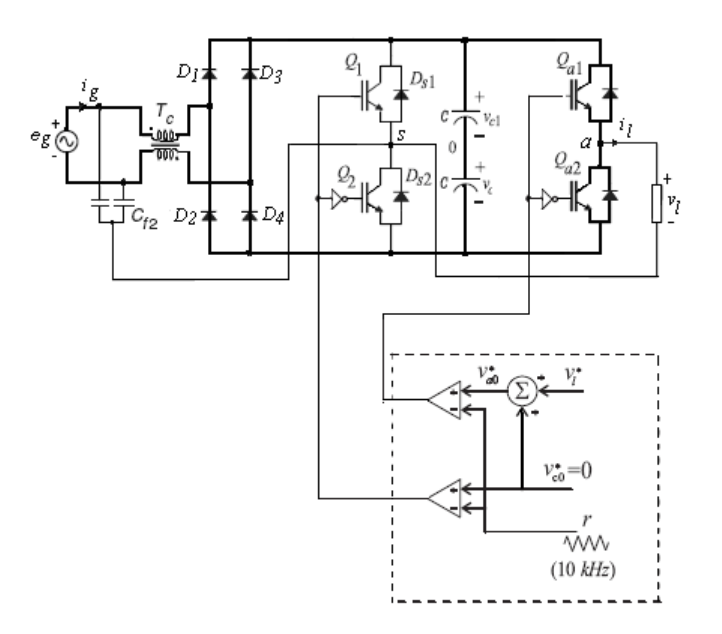

Fig. 3.11: Forma de implementação para a configuração  $2L_s$ .

#### 3.5 Resultados de Simulação

A seguir serão apresentados resultados de simulação dos três conversores propostos, a fim de que seja observado o controle do fator de potência.

Nas Figs. 3.12, 3.13 e 3.14 são apresentados os resultados de simulação dos três conversores propostos estudados. Os parˆametros globais foram:

- Frequência de chaveamento:  $10kHz$ ;
- Tensão de rede,  $V_i$ , 60 $Hz$ : 100 $V$ ;
- Freqüência da tensão na carga:  $30Hz$ .

Nas Figs. 3.12(a) e 3.12(b) pode ser observado à corrente na carga e o controle do fator de potência (corrente de entrada e tensão de entrada) para a configuração  $3L$  com (Fig.  $3.12(a)$ ) e sem (Fig. 3.12(b)) indutores acoplados. Nas Figs.  $3.13(a)$  e  $3.13(b)$  pode ser observado à corrente na carga e o controle do fator de potência (corrente de entrada e tensão de entrada) para a configuração  $2LS$  com (Fig.  $3.13(a)$ ) e sem (Fig.  $3.13(b)$ ) indutores acoplados. Nas Figs.  $3.14(a)$  e  $3.14(b)$  pode ser observado à corrente na carga e o controle do fator de potência (corrente de entrada e tensão de entrada) para a configuração  $2LC$  com (Fig.  $3.14(a)$ ) e sem  $(Fig. 3.14(b))$  indutores acoplados. Pode-se perceber que nas três configurações  $(3L, 2Ls \cdot e2Lc)$ a corrente de entrada está em fase com a tensão para os casos com e sem indutores acoplados, porém percebe-se uma maior ondulação na corrente de rede para as configurações sem indutores

acoplados. Na Tabela 3.1 apresenta o fator de potência e a distorção harmônica total (THD) para as três configurações simuladas, podemos observar que a configurações 2Ls possui uma menor taxa de distorção harmônica.

|     | Configuração   Fator de Potência | <b>THD</b> |
|-----|----------------------------------|------------|
|     | 0.996                            | 3.312      |
| 2Ls | 0.996                            | 1.423      |
| 21c | 0.996                            | 2.632      |

Tab. 3.1: Fator de potência e a distorção harmônica total para as três configurações.

#### 3.6 Resultados Experimentais

As topologias propostas nas Figs. 3.5, 3.8 e 3.10 foram implementados experimentalmente. Os resultados experimentais foram obtidos com os seguintes parâmetros e condições:

- Frequência de chaveamento:  $10kHz$ ;
- A capacitância do barramento capacitivo:  $2200\mu F$ ;
- As capacitâncias de entrada  $(C_{f1}$  e  $C_{f2})$ : 2.5 $\mu$ F;
- $\bullet$  Cada uma das indutâncias acopladas:  $340 \mu H$ .

Nestes testes foram utilizados IGBTs e diodos rápidos. As Figuras (3.15), (3.16) e (3.17) apresentam resultados experimentais selecionados implementados com microcomputador para configuração de 3L (Fig. 3.15),  $2L_C$  (Fig. 3.16) e  $2L_S$  (Fig. 3.17), mostrando a fonte de tensão de entrada,  $v_g$ , em fase com a corrente de entrada,  $i_g$ , com alto fator de potência a 60Hz, a corrente de saída em 30 Hz e a corrente na indutância de dispersão. Como esperado, alto fator de potência de  $60Hz$  foi obtida sem qualquer controle de gabarito e sem qualquer medição de corrente ou tensão. As tensões de carga são os esperados para cada configuração. Além disso, como esperado, as topologias propostas podem operar com frequência de saída independentes.

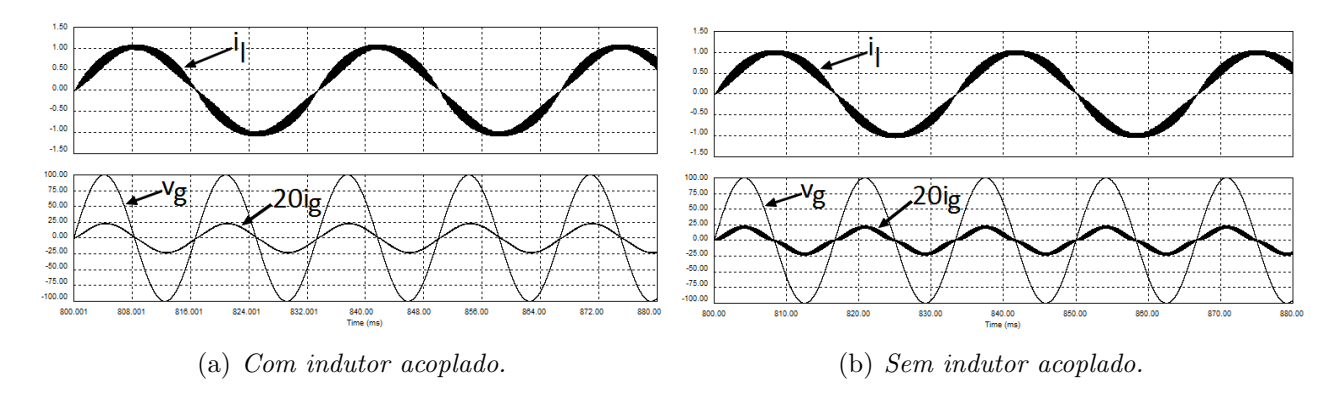

*Fig. 3.12: Resultados de simula¸c˜ao da corrente na carga, tens˜ao e corrente de entrada para configura¸c˜ao 3L com e sem indutor acoplado.*

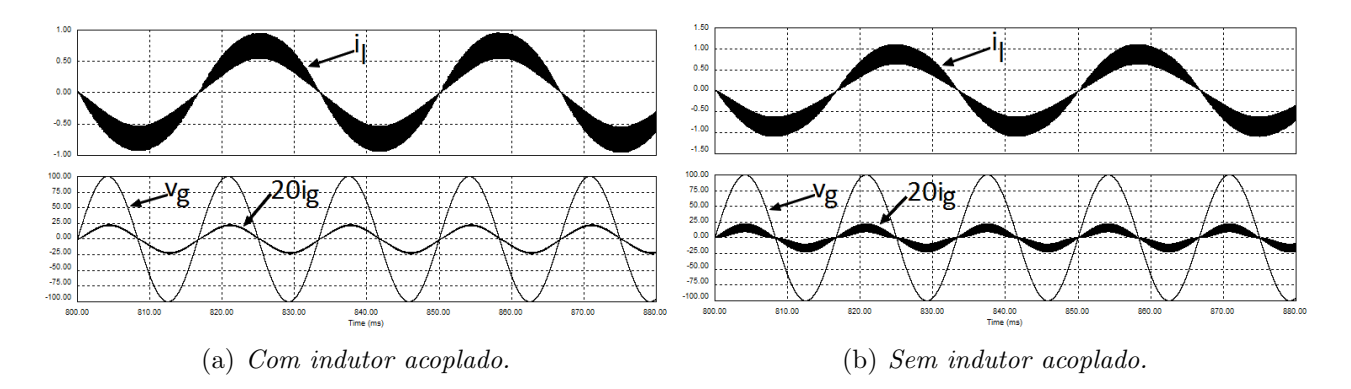

*Fig. 3.13: Resultados de simula¸c˜ao da corrente na carga, tens˜ao e corrente de entrada para configura¸c˜ao 2Ls com e sem indutor acoplado.*

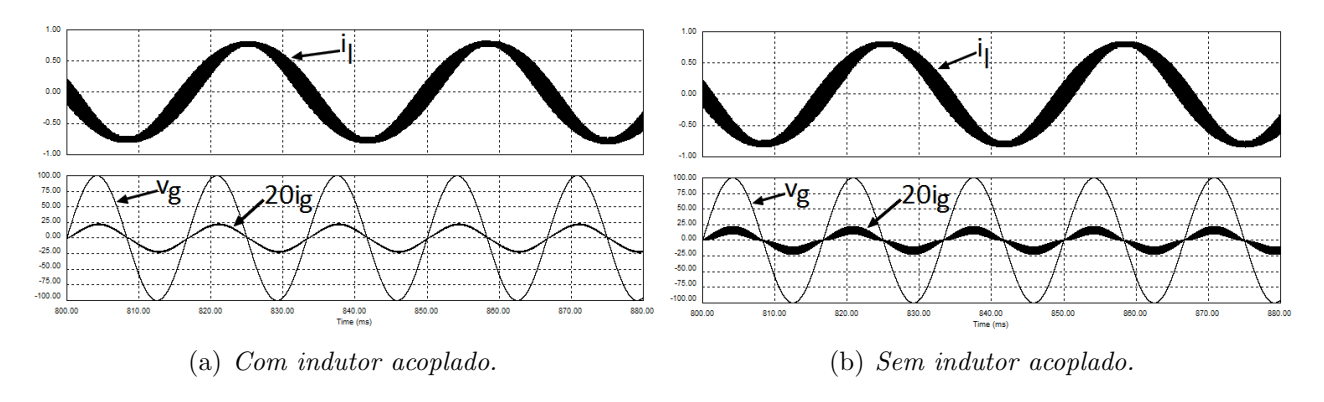

*Fig. 3.14: Resultados de simula¸c˜ao da corrente na carga, tens˜ao e corrente de entrada para configura¸c˜ao 2Lc com e sem indutor acoplado.*

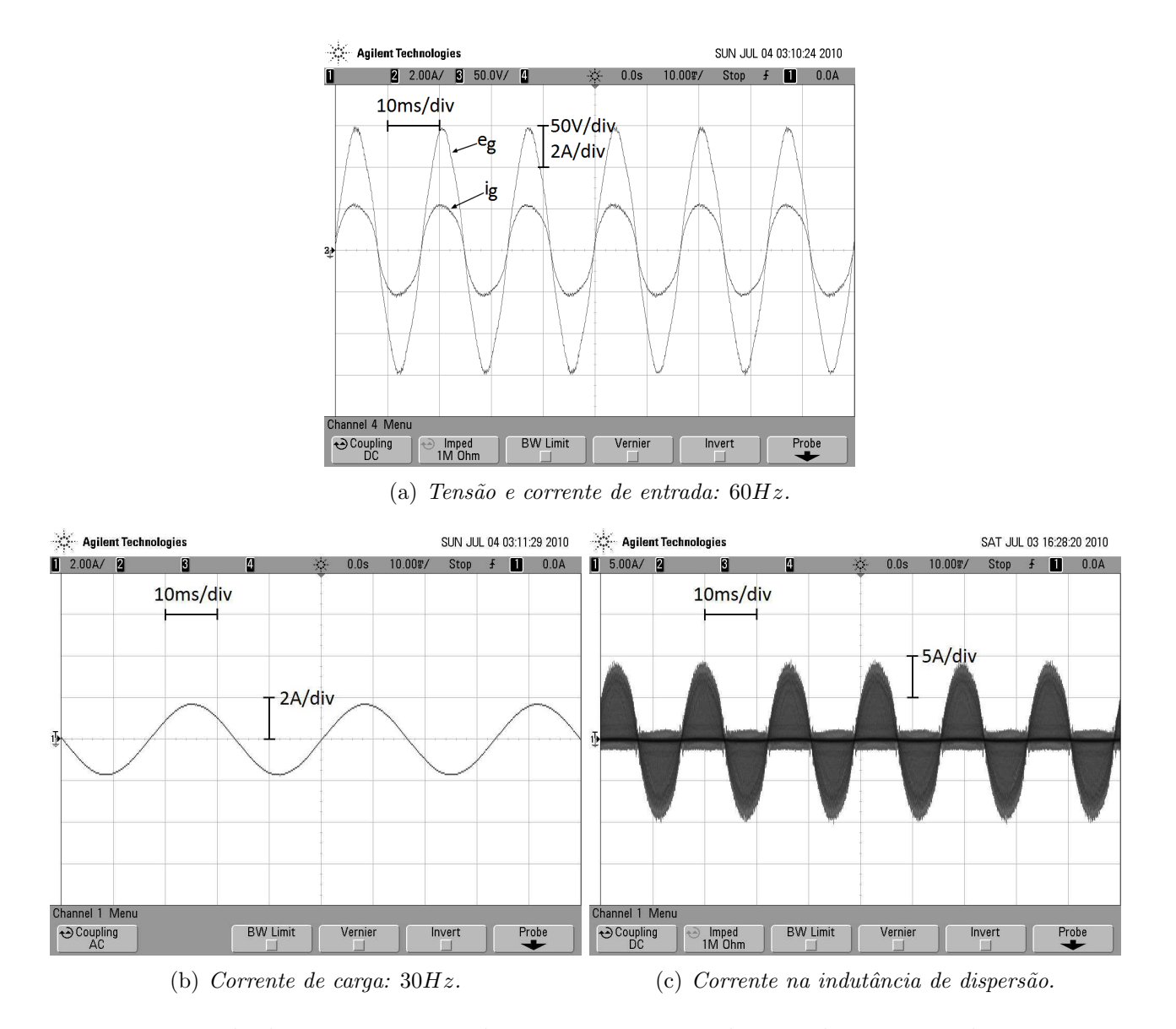

*Fig. 3.15: Resultados experimentais da tens˜ao e corrente de entrada, corrente de carga e corrente na indutância de dispersão para configuração 3L.* 

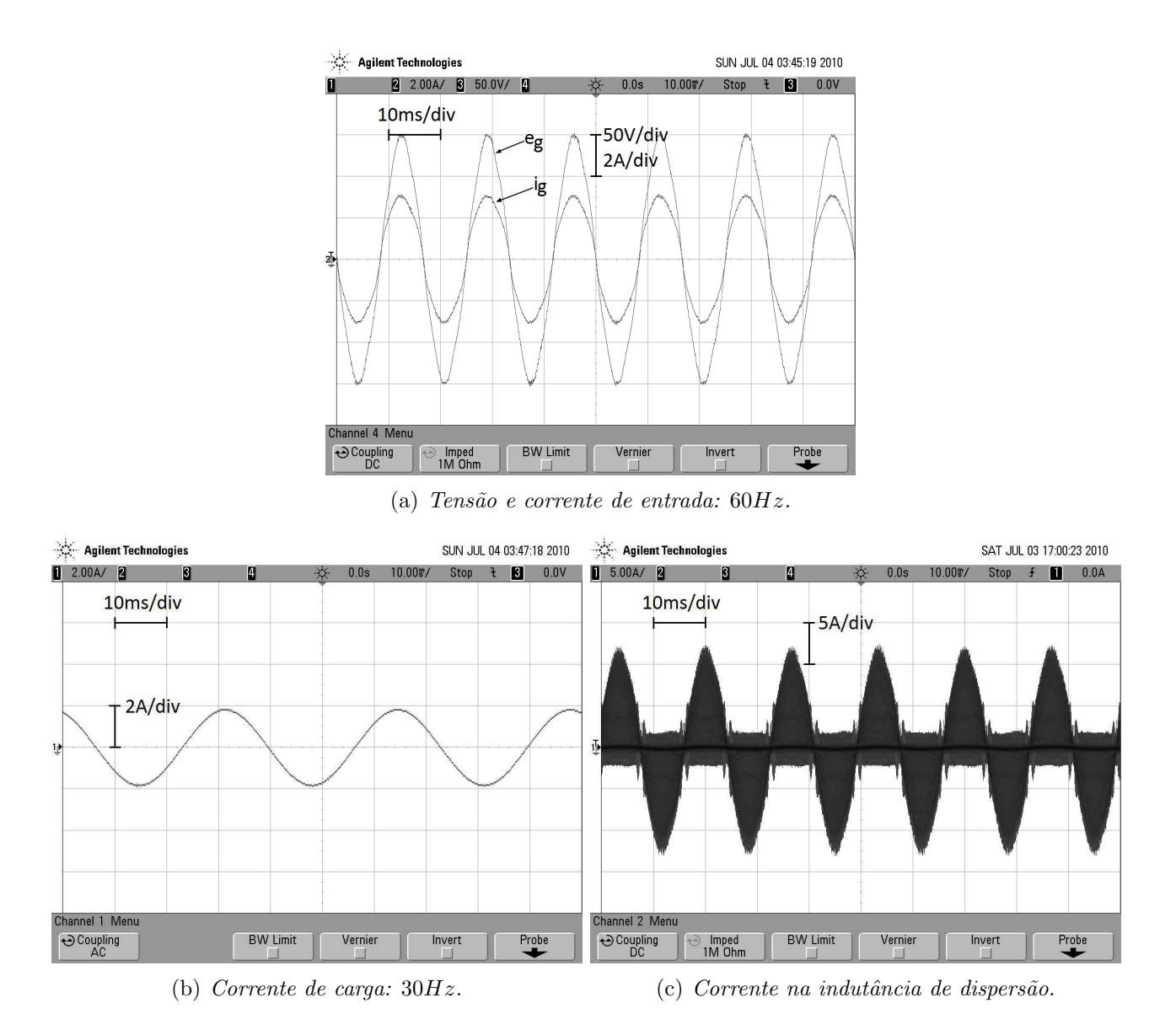

*Fig. 3.16: Resultados experimentais da tens˜ao e corrente de entrada, corrente de carga e corrente na indutância de dispersão para configuração 2Lc.* 

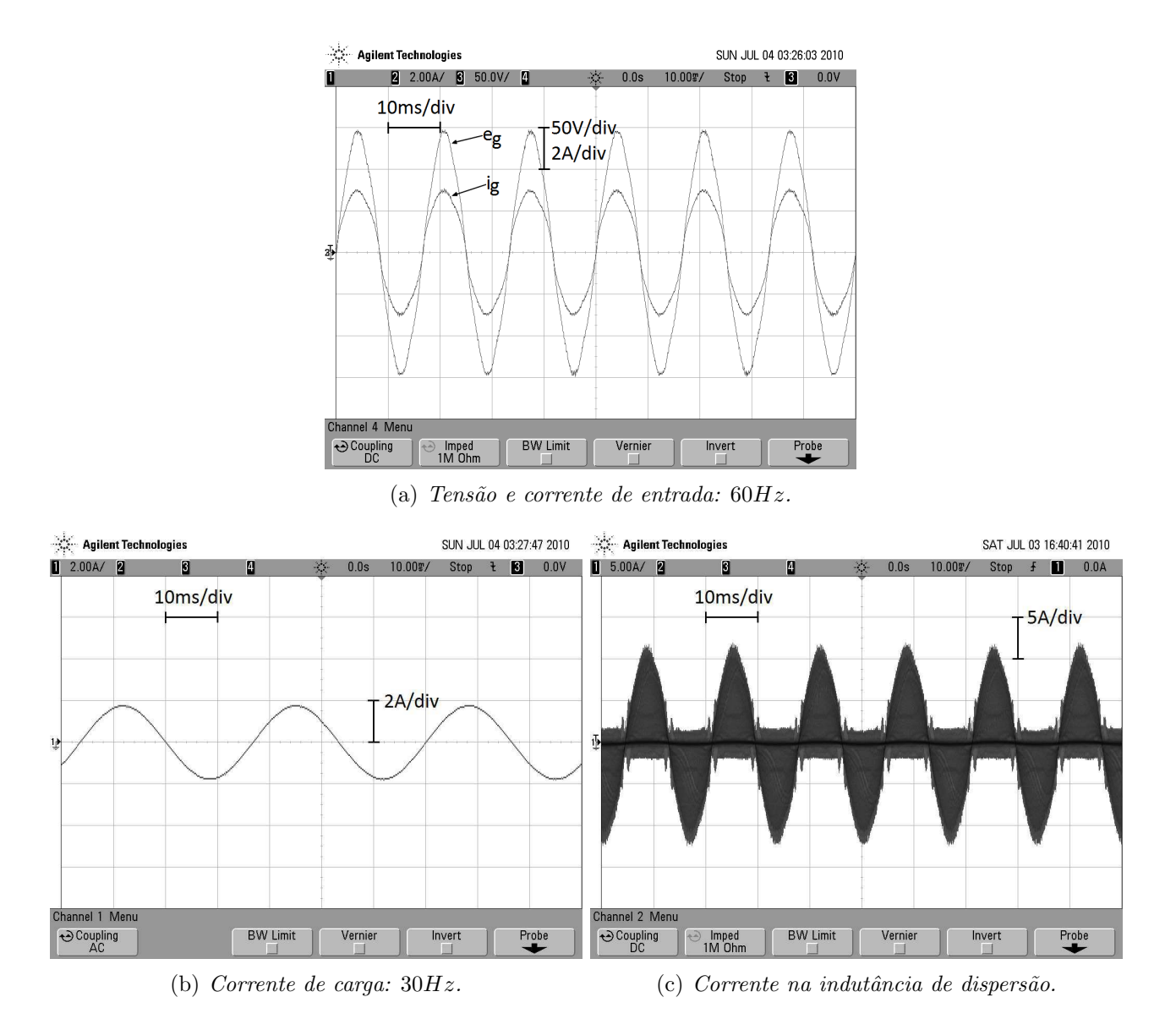

*Fig. 3.17: Resultados experimentais da tens˜ao e corrente de entrada, corrente de carga e corrente na indutância de dispersão para configuração*  $2Ls$ .

### Capítulo 4

### Considerações Finais

Foi observado no decorrer que as três topologias apresentadas atenderam a todos os requisitos estabelecidos, um alto fator de potência, a corrente de entrada livre de ondulação e a tensão de saída independente. Das três topologias apresentadas no estudo, 2Ls demonstrou ser mais adequada por ter apresentado menor taxa de distorção harmônica

Durante o desenvolvimento deste trabalho foi possível observar que em vários momentos foi necessário lançar mão de conhecimentos adquiridos em algumas disciplinas da grade curricular do curso de Engenharia Elétrica desta instituição. Disciplinas como Circuitos Elétricos, Eletrônica e Eletrônica do Potência foram fundamentais para o desenvolvimento deste trabalho, todo o dimensionamento de componentes, circuitos de comando e comparação e funcionamento dos conversores tiveram como base estas disciplinas. Vale a pensa salientar que em alguns momentos foi necessário buscar conhecimentos que estavam além do escopo da graduação, levando ao aluno estudar e pesquisar outras alternativas, e desenvolver suas próprias soluções baseado na literatura científica.

#### 4.1 Trabalhos Futuros

Como trabalhos futuros tem-se em vista realizar os seguintes trabalhos:

- ❼ Realizar estudo de perdas;
- ❼ Fazer o estudo do comportamento do barramento CC para diferentes tipos de cargas;
- Realizar o estudo teórico e experimental da topologia de conversão CA-CA monofásico trifásico utilizando os mesmo principio deste trabalho;
- Realizar modificações no conversor para obter reversibilidade de potência.

### Apêndice A

# Plataforma de Desenvolvimento Experimental

A plataforma de desenvolvimento experimental utilizada para a obtenção dos resultados experimentais apresentados ao longo deste texto foi desenvolvida no Laboratório de Eletrônica Industrial e Acionamento de Máquinas (LEIAM-DEE-UFCG).

A montagem é constituída pelos seguintes itens:

- ❼ Um microcomputador equipado com placas dedicadas, a fim de se gerar os sinais de controle;
- ❼ Doze sensores, sendo seis de corrente e seis sensores de tens˜ao;
- Placa de aquisição de dados;
- $\bullet$  Dois conversores estáticos de três braços cada um;
- ❼ Placas de interface entre o microcomputador e os drives;
- $\bullet$  Um variador de tensão de 4.5 $KVA$ .

O esquema elétrico visto na Fig. A.1 mostra as ligações entre as partes que formam a plataforma desenvolvida para o trabalho proposto.

A descrição detalhada de cada item mencionado acima é enumerado em seguida:

1. As placas utilizadas para a geração dos sinais de controle são denominadas placas multifunção, e além de possuir três  $A/D$ 's, compreende dois temporizadores (CI: 8254) e duas PPI's - Interface Paralela Programável (CI: 8255).

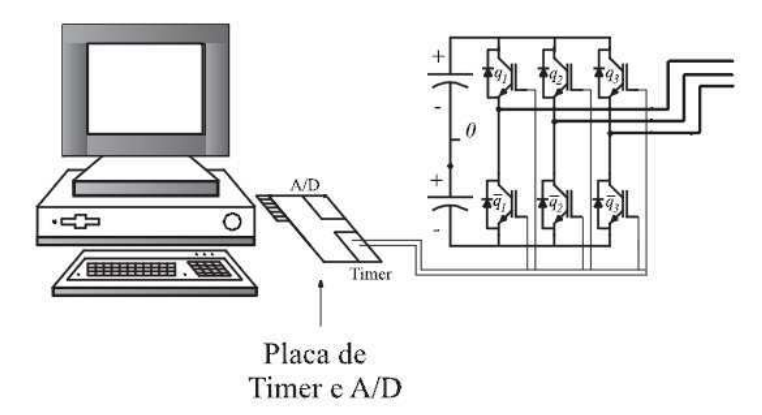

Fig. A.1: Diagrama elétrico da plataforma de desenvolvimento experimental.

- 2. Foi utilizado um conversor estático composto por seis chaves do tipo IGBT e três drives (SKHI23 - Semikron) cada um, além de quatro capacitores de  $2200\mu F$  que constituem o barramento capacitivo. Os drives recebem os sinais de comando das chaves, a partir das placas de interface, como será mencionado em seguida. Com o drive é possível selecionar, atrav´es de resistores, o tempo morto desejado, para os resultados obtidos neste trabalho utilizou-se um tempo morto de  $1, 3\mu s$ .
- 3. As placas de interface entre o microcomputador e os drives foram desenvolvidas especificamente para esta plataforma. A placa de interface recebe os sinais PWM da placa multi-função, a partir do qual se implementa o sinal PWM simétrico (pulso-centrado) através de uma lógica utilizando FLIP-FLOP's (74LS74). Além da geração do sinal com pulso-centrado, a placa de interface realiza outras funções, como está descrito abaixo:
- $\bullet\,$  Elevação da tensão de 5V para 15V;
- Desabilita a saída da placa de interface para o drive sob a presença do sinal de erro gerado pelo drive, proveniente de: curto-circuito entre chaves;
- Desabilita a saída da placa de interface para o drive através de chave;
- Pode desabilitar qualquer chave de forma independente, através de sinais da PPI.

Na foto mostrada na Fig. A.2, tem-se uma visão geral da plataforma de desenvolvimento experimental.

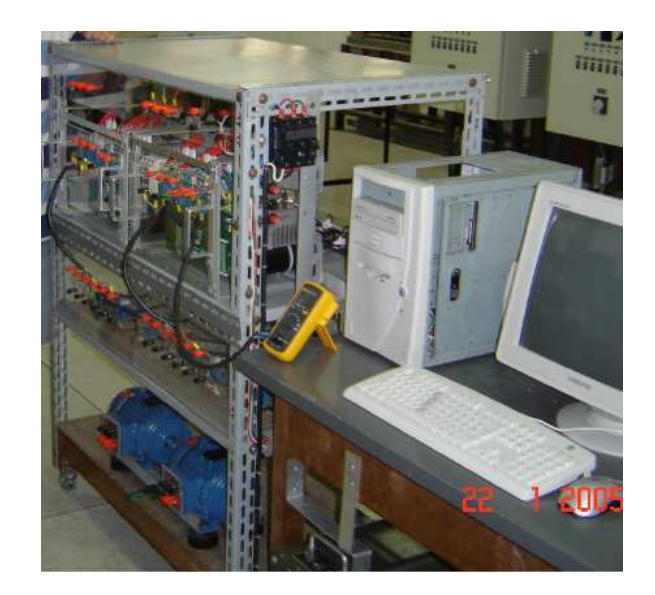

Fig. A.2: Plataforma de desenvolvimento experimental.

### Referências Bibliográficas

- [1] RASHID, M.H., "Power Electronics Circuits, Devices and Applications". New York: Prentice Hall International Inc., 1988.
- [2] P.N. Enjeti and A. Rahman, "A new single-phase to three-phase converter with active input current shaping for low cost ac motor drives", IEEE Transactions on Industry Applications, vol. 29, no. 4, pp. 806-813, July/August 1993.
- [3] C. B. Jacobina, E. C. dos Santos Jr., M. B. R. Correa and E. R. C. da Silva, "Reduced switch count ac-ac two-phase drive systems", in Proc. 2005 IEEE PESC, pp. 687-693.
- [4] F. Blaabjerg, S. Freysson, H. H. Hansen and S. Hansen, "Comparison of a space-vector modulation strategy for a three phase standard and a component minimized voltage source inverter", in Proc. 1995 EPE, pp. 1806-1813.
- [5] G.-T. Kim and T. A. Lipo, "VSI-PWM Rectifier/Inverter System with a Reduced Switch Count", in Conf. Rec. 1995 IEEE-IAS Annu. Meeting, pp. 2327-2332.
- [6] C.B. Jacobina, I.S. de Freitas; E.C. dos Santos, E.R.C. da Silva, T.M. Oliveira, "DC-Link Single-Phase to Single-Phase Half-Bridge Converter Operating with Reduced Capacitor Current and AC Capacitor Power", in Proc. IEEE PESC, pp. 1-7, 2006.
- [7] C. B. Jacobina, M. B. R. Correa, A. M. N. Lima and E. R. C. da Silva, "Ac motor drive systems with a reduced switch count converter", IEEE Trans. Ind. Applicat., vol. 39, pp. 1333-1342, Sep./Oct. 2003.
- [8] C. B. Jacobina, E. C. dos Santos Jr., M. B. R. Correa and E. R. C. da Silva, "Single-phase input reduced switch count ac-ac drive systems", in Proc. IEEE-IAS Annu. Meeting, pp. 2505-2511, 2005.
- [9] A. Nabae, H. Nakano and A. Arai, "Novel sinusoidal converters with high power factor", in Conf. Rec. IEEEIAS Annu. Meeting, pp. 775 -780, 1994.
- [10] J.-M. Kwon, W.-Y. Choi, H.-L. Do and B.-H. Kwon, "Single-stage half-bridge converter using a coupled- inductor", IEE Proc.-Electr. Power Appl., Vol. 152, No. 3, May 2005 748-756.
- [11] C. B. Jacobina, A. M. N. Lima, E. R. C. da Silva, R. N. C. Alves, P.F. Seixas., "Digital scalar pulse width modulation: a simple approach to introduce nonsinusoidal modulating waveforms", IEEE Transactions on Power Electronics, vol. 16, no. 3, pp. 351-359, May 2001.
- [12] V. Blasko, "Analysis of a hybrid pwm based on modified space-vector and trianglecomparison methods", IEEE Trans. Ind, Applicat., vol. 33, pp. 756-764, May/June 1996.